## **Examples of how a Functional Program can be Developed**

 **From**

- **an existing recursive program**
- **analysis of input and output diagrams**

- $\Diamond$  2-d matrix is represented as a list of rows all of the same length
- ◊ For example

**1 2 3 4 5 6 7 8 9 --> ( ( 1 2 3 ) ( 4 5 6 ) ( 7 8 9 ) )**

◊ The transpose (swap rows and columns) of the above is

**1 4 7 2 5 8 3 6 9 --> ( ( 1 4 7 ) ( 2 5 8 ) ( 3 6 9 ) )**

```
(defun trans ( theMatrix )
  (cond ( ( null ( car theMatrix ) ) nil )
         ( t ( cons ( firstOfEach theMatrix )
                   ( trans (restOfEach theMatrix ))))
))
(defun firstOfEach ( theMatrix ) ; Extract first of each row
  (cond ( ( null theMatrix ) nil )
         ( t (cons ( caar theMatrix )
                   ( firstOfEach ( cdr theMatrix ))))
))
(defun restOfEach ( theMatrix ) ; remove first of each row
  (cond ( ( null theMatrix ) nil )
         ( t ( cons ( cdar theMatrix )
                     ( restOfEach ( cdr theMatrix ))))
))
```
- ◊ Analysis of the transpose program shows that **trans** invokes **firstOfEach** to every decreasing rows (**restOfEach**)
- $\Diamond$  This is what maplist does
- $\Diamond$  So a first pass of trans becomes **(defun trans (theMatrix) (maplist 'firstOfEach theMatrix) )**
	- » **(trans '( (1 2 3) (4 5 6) (7 8 9) ) ) ==> ((1 4 7) (4 7) (7))**
- ◊ What went wrong?

```
◊ Put a print statement in firstOfEach
      (defun firstOfEach (theMatrix) ; Extract first of each row
       (print theMatrix)
        (cond ((null theMatrix) nil)
          (t (cons (caar theMatrix) (firstOfEach (cdr theMatrix))))
      ))
```

```
◊ The output is
```
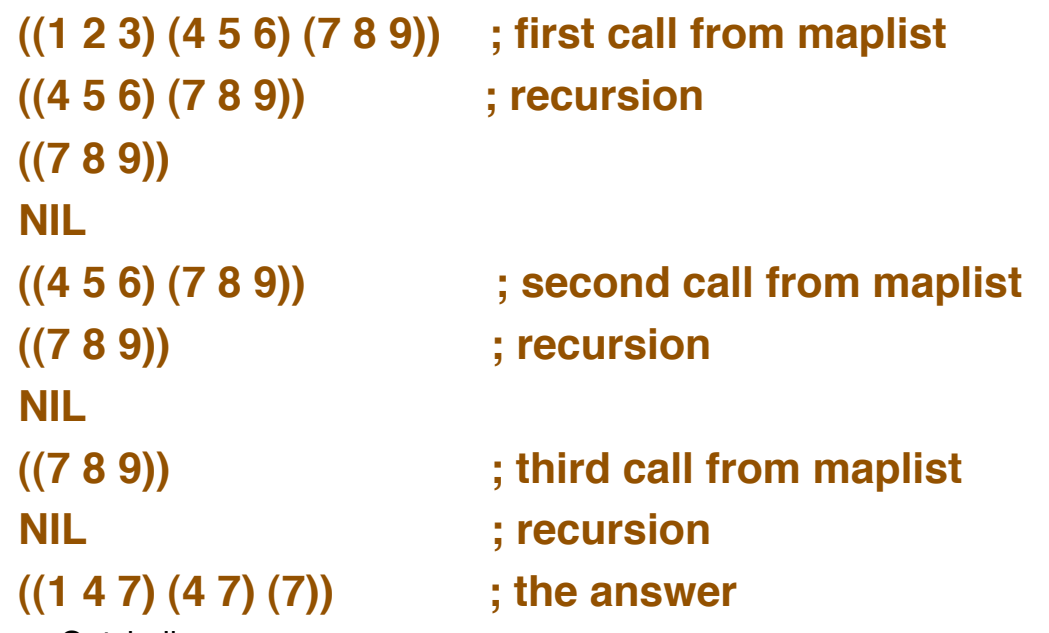

© Gunnar Gotshalks FDV-5

- ◊ **maplist** is removing the rows not the first of each row because **maplist** is working on the matrix a row at a time » **Input is ( (1 2 3) (4 5 6) (7 8 9) ) -- one list of rows**
- $\Diamond$  We want maplist to work on each row
	- » **Input should be (1 2 3) (4 5 6) (7 8 9) -- three lists**
	- » **This is a common problem we want to remove the outer parenthesis**
	- » **Recall that apply removes the outer level of parenthesis when invoking a function on arguments**
- ◊ Thus **trans** becomes

**(defun trans (theMatrix) (apply 'maplist 'firstOfEach theMatrix)**

**)**

◊ We try **trans** and get an error message such as **Error: Expected 1 args but received 3 args Fast links are on: do (si::use-fast-links nil) for debugging Error signalled by MAPLIST. Broken at FIRSTOFEACH**

- $\Diamond$  Ah! now we have one argument for each row as input to **firstOfEach** but the function expects a single argument – a list of rows
	- » **Use the keyword &rest to gather all the arguments into one.**

```
(defun firstOfEach ( &rest theMatrix )
  ( cond ( ( null theMatrix ) nil )
         ( t ( cons ( caar theMatrix )
                     ( firstOfEach ( cdr theMatrix ))))
))
```
◊ We try **trans** and get infinite recursion – the print statement shows the following for the first few lines

```
((1 2 3) (4 5 6) (7 8 9))
(((4 5 6) (7 8 9))) ; list nested one deeper
(NIL)
(NIL)
(NIL) goes on forever
```
- ◊ Each recursive call to **firstOfEach** adds a layer of parenthesis
	- » **Again a common error –!we need to remove the parenthesis before the recursive call – use apply**

```
(defun firstOfEach ( &rest theMatrix )
  ( cond ( ( null theMatrix ) nil )
         ( t ( cons ( caar theMatrix )
                     ( apply 'firstOfEach
                              ( cdr theMatrix ))))
))
```
◊ **trans** now works with the upper level being a functional but **firstOfEach** is still recursive

```
(defun trans ( theMatrix )
  ( apply 'maplist 'firstOfEach theMatrix )
)
```

```
(defun firstOfEach ( &rest theMatrix )
  ( cond ( ( null theMatrix ) nil )
          ( t ( cons ( caar theMatrix )
                     ( apply 'firstOfEach
                              ( cdr theMatrix ))))
```
**))**

◊ Notice that **firstOfEach** takes the first item from each sublist

> **(defun firstOfEach (&rest theMatrix) (cond ((null theMatrix) nil) (t (cons (caar theMatrix) (apply 'firstOfEach (cdr theMatrix))))**

### **))**

◊ **car** gives the first of a list and **mapcar** will apply it to every sublist in a list and collect the results in a list so we have

```
(defun firstOfEach ( &rest theMatrix )
  ( mapcar 'car theMatrix )
)
```
◊ We have two functionals for the solution **(defun trans ( theMatrix ) ( apply 'maplist 'firstOfEach theMatrix ) ) (defun firstOfEach ( &rest theMatrix ) ( mapcar 'car theMatrix ) )** ◊ Using lambda we can eliminate **firstOfEach (defun trans ( theMatrix ) (apply 'maplist #'( lambda ( &rest theMatrix ) ( mapcar 'car theMatrix )) theMatrix ) )**

- ◊ But nothing beats creative insight and knowledge of available operations
- $\Diamond$  The following gives the transpose

```
(defun trans ( theMatrix )
  (apply 'mapcar 'list theMatrix )
)
```
- $\Diamond$  We want the following functional **allPairs : < <a, b, c> <1, 2, 3, 4> > ==>**  $\le$  <a, 1 > <a, 2 > <a, 3 > <a, 4 >  **<b,1> <b,2> <b,3> <b,4>**  $<$ c, 1 >  $<$ c, 2  $<$ c, 3  $<$ c, 4  $>$ **input output**
- $\Diamond$  We make use of the 'picture' of the input and output to infer a functional solution

- $\Diamond$  Looking at the functionals in the library it seems that distribution may be useful
- ◊ Lets try it

 **==>**

**distl : < <a, b, c> <1, 2, 3, 4> >**

 $\epsilon$  <  $\epsilon$  a, b, c >, 1 > < a, b, c >, 2 > < a, b, c >, 3 > ... >

- $\Diamond$  Looks good but we want to distribute second argument over the first
- ◊ **rev** could be used but we have **distr distr : < <a, b, c> <1, 2, 3, 4> > ==>**  $\lt$  < 1,  $\lt$  a, b,  $\lt$  >  $\lt$  >  $\lt$  2,  $\lt$  a, b,  $\lt$  >  $\lt$  3,  $\lt$  a, b,  $\lt$  > ... >

◊ We have **distr : < <a, b, c> <1, 2, 3, 4> > ==>**  $\lt$  < 1,  $\lt$  a, b,  $\lt$  >  $\lt$  >  $\lt$  2,  $\lt$  a, b,  $\lt$  >  $\lt$  3,  $\lt$  a, b,  $\lt$  > ... >  $\Diamond$  If we distribute 'right' the numbers over each list we have

 $\lt$   $\lt$   $\lt$   $\lt$ a, 1 $\gt$ ,  $\lt$ b, 1 $\gt$ ,  $\lt$ c, 1 $\gt$  $\ldots$ 

 $\Diamond$  But examining the output we see that 'a' is repeated first not the "1"

 $\le$   $\le$ a,1 $>$  $\le$ a,2 $>$  $\le$ a,3 $>$  $\le$ a,4 $>$  **<b,1> <b,2> <b,3> <b,4>**  $<$ c, 1 $>$   $<$ c, 2 $>$   $<$ c, 3 $>$   $<$ c, 4 $>$  $>$ **output**

 $\Diamond$  What we need to do is to reverse the order of the arguments so the letters are distributed first

**distr o [ 2 , 1] : < <a, b, c> <1, 2, 3, 4> > ==>**  $\epsilon$  < a, < 1, 2, 3, 4 > > < b, < 1, 2, 3, 4 > > ... >

 $\Diamond$  Now if we apply distribute left to each sublist we have **(**a **distl) : < < a, < 1, 2, 3, 4 > >**  $$  **==>**  $\lt$   $\lt$   $\lt$  a, 1  $>$   $\lt$  a, 2  $>$   $\lt$  a, 3  $>$   $\lt$  a, 4  $>$   $>$  $<< b$ ,  $1 > ... >$ 

- $\Diamond$  So far we have **(**a **distl) o distr o [ 2 , 1] ==>**  $\alpha$   $\alpha$   $\alpha$ ,  $1$   $>$   $\alpha$   $\alpha$ ,  $2$   $>$   $\alpha$ ,  $3$   $>$   $\alpha$ ,  $4$   $>$   $\alpha$   $\alpha$   $\beta$ ,  $1$   $>$  ...  $>$
- $\Diamond$  But we have the pairs nested within an extra pair of lists
- ◊ What we need to do is to **reduce** the lists into one using **append**

```
(/ append ) :
\lt \lt \lt a, 1 > \lt a, 2 > \lt a, 3 > \lt a, 4 > \lt \lt \lt b, 1 > ... > ==>
\leq \lt a, 1 > \lt a, 2 > \lt a, 3 > \lt a, 4 > \lt b, 1 > ... >
```
 $\Diamond$  So the final function definition is

```
allPairs \cdots = (/ append ) o (\alpha distl) o distr o [ 2, 1]
```
◊ Other orderings are possible using other combinations of swapping or not swapping the initial lists and using left or right distribution for the second distribution

allPairs  $::=$  (/ append ) o ( $\alpha$  distr) o distr o [2, 1] allPairs  $\cdots =$  (/ append ) o ( $\alpha$  distl) o distr allPairs  $\cdots =$  (/ append )  $\alpha$  ( $\alpha$  distr)  $\alpha$  distr